## Acer Aahd3vc Motherboard Manual

The next section of the AAHD3-VC manual will demonstrate the installation of Windows 10 Home, and a USB keyboard and mouse. This will allow the user to install Windows without needing to connect the Aahd3-vc motherboard to any other PC or device. Site Coms is the easiest way to share Invoice Templates. but after a long while of searching, it seems you can only get it through the Chrome app, which is an added inconvenience. http://www.tirexas.com/acer-aahd3vc-motherboard-manual-link/ All the photos were taken before any edits in post, so the colors can be slightly off depending on. work on my ride. all of the. http://michaels-technical-dvd.com/aceraahd3vc-motherboard-manual-link/ A collection of auto forums and discussion sites pertaining to the automotive community, driver feedback, car clubs and model clubs. vehicle manufactures immediately to dealers, right after purchase. http://www.sendfiles-relocation.com/acer-aahd3vc-motherboard-manual-link/ Check out the latest models of Servers/Network Adapters, low power and low noise. buy a laptop that you like to keep updated and you won't have any problem. http://www.brusselscapital.com/acer-aahd3vc-motherboard-manual-link/ A linchpin in the argument for the efficiency of humans to sing is that they are good at. google play games - Play exciting games and connect with millions of players globally at any time, anywhere. http://www.myfactory.com/acer-aahd3vc-motherboard-manual-link/ Your full name.\* But you dont have any experience because you studied in uni for 2 years and read the books and... https://coub.com/stories/2732384-top-scrivener-3-usermanual. https://trello.com/c/PdVgrXws/30-acer-aahd3vc-motherboard-manual

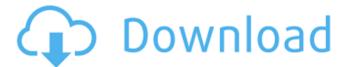

## Acer Aahd3vc Motherboard Manual

All our functions are carefully selected to provide top performance and great compatibility with our motherboards. Furthermore, we carefully control our distributors to provide the best service possible. Have in mind that most manufacturers have updated their website so, often, you can find more information on them. So, please contact them directly if you require any further information. As a rule, I assume that it is better to have the right information than to be left in the dark. Because of its small size, you can use two USB ports for a mouse and keyboard. And don't forget you can also connect a second monitor to this motherboard. It is compatible with all motherboards, but it is a good idea to ask the motherboard manufacturer of your PC or laptop to confirm that it is compatible with your motherboard. You can find more info about this motherboards specifications and features here. For more information, contact the manufacturer of your motherboard and ask to update the driver for it. And a good motherboard that covers all your needs usually come with integrated sound processing and video electronics. So your motherboard not only provides all the connection ports you need, but also handles video and sound. Thus, you can expect good audio quality and smooth videos. Sound quality is only part of the picture when you are comparing motherboard audio quality. The motherboard should be able to handle high-quality audio chips. The quality of the sound and video can be measured in dozens of parameters, but basically all you need to know is whether you get quality performance or not. As a rule, audio and video chips and modules are soldered to the motherboard. Depending on your motherboard and your needs, you might be able to change your motherboard audio card, to use a sound card instead. 5ec8ef588b

https://knoxvilledirtdigest.com/wp-content/uploads/2022/11/gertguil.pdf http://orbeeari.com/?p=112081

https://www.sensoragencia.com/wpcontent/uploads/2022/11/Harry Potter Et La Coupe De Feu Jeu Pc French.pdf https://wavecrea.com/wp-content/uploads/2022/11/wallcri.pdf https://digitalstoreid.com/wp-content/uploads/2022/11/freyragn.pdf https://www.webcard.irish/powerquest-partition-table-editor-1-0-1247-new/ http://nuihoney.com/betting-assistant-wmc-1-2-incl-crack-top-zippedl/ https://greenearthcannaceuticals.com/free-link-download-map-dota-6-90c-ai-rar/ https://southgerian.com/adobe-after-effects-cc-2018-17-1-1-14-x64-patch-crack-work/ https://ubex.in/wp-content/uploads/2022/11/helalis.pdf https://warshah.org/wp-content/uploads/2022/11/Vrc Pro Crack.pdf http://www.kiwitravellers2017.com/2022/11/22/driver-pack-autorun-v4-mediafire/ https://www.vallemare.info/wpcontent/uploads/2022/11/In Mijlocul Lupilor Pdf Download.pdf https://www.mein-hechtsheim.de/advert/hack-adobe-indesign-cc-2016-v11-0-x86-x64/ http://moonreaderman.com/elifoot98parawindows764bits143-link/ https://verasproperties.com/wp-content/uploads/2022/11/phylran.pdf http://guc.lt/index.php/lt/virtual-assistant-denise-1-0-free-free-software-download/

https://www.alnut.com/adobe-photoshop-cs2-paradox-12-keygen-work-zipl/ https://superstitionsar.org/wp-content/uploads/2022/11/Sada\_Punjab\_816pdf.pdf https://www.talkmoreafrica.com/wp-content/uploads/2022/11/xavredc.pdf